# **SWC: MLA Citations Cheat Sheet**

#### **What is parenthetical documentation?**

• For all students who are writing English and Humanities papers, it is a way to give credit to your source within your paper. Also known as in-text citations.

• Parenthetical means using (parentheses).

#### **Why should students use it?**

• Using MLA citations in your paper is required by the Modern Language Association (MLA) and all instructors, teachers, and professors are going to require you to use MLA if you are taking a Humanities course; this is usually in Humanities and English classes. Other courses, such as psychology and education, will ask you to use American Psychological Association (APA).

• Using MLA format ensures the reader that you are not plagiarizing any work. You are giving credit where credit is due for the ideas of other writers and researchers.

#### **Now what?**

• Follow the guidelines outlined below or Google: **OWL at Purdue**

#### **A.) In Your Essay:**

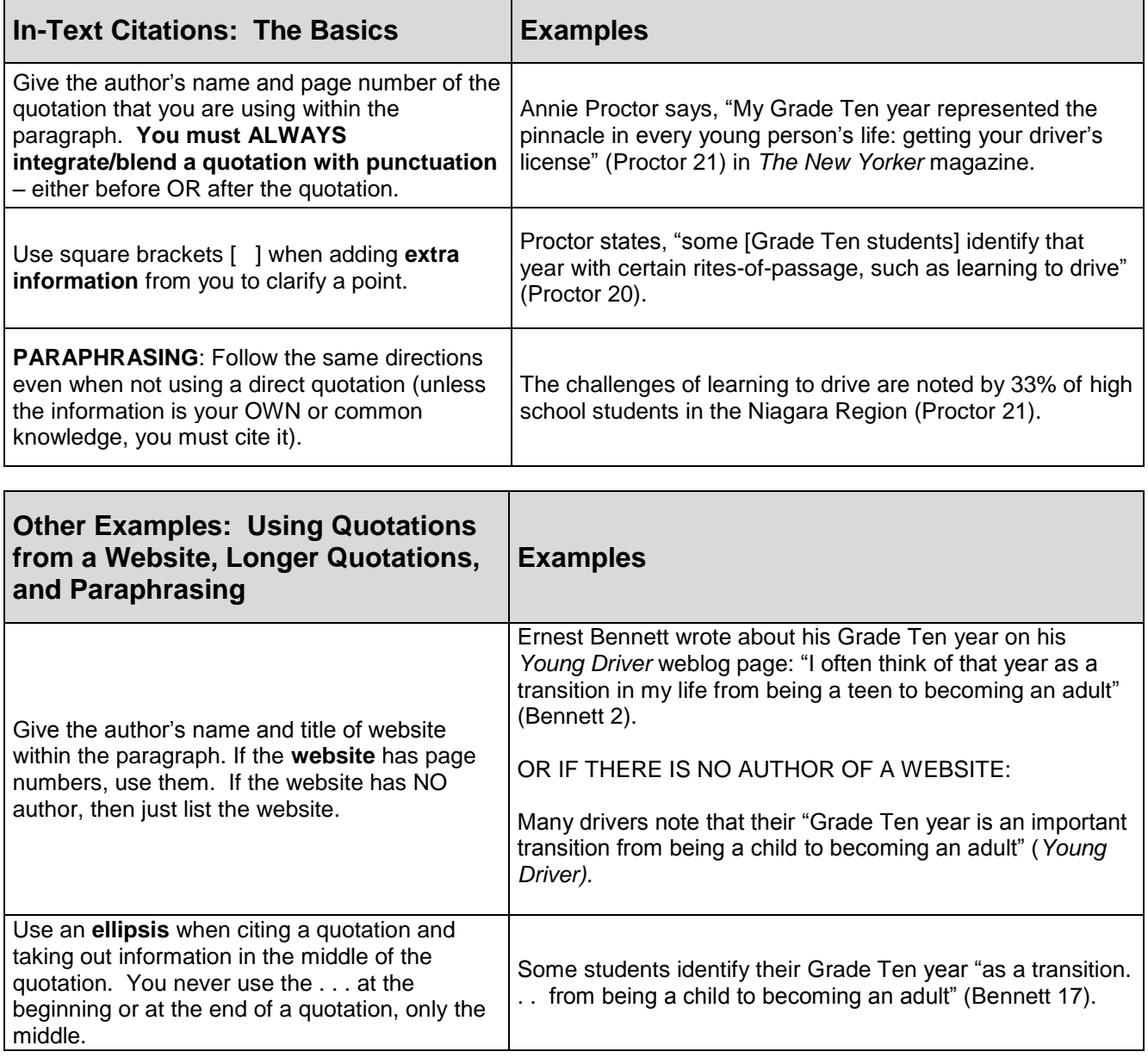

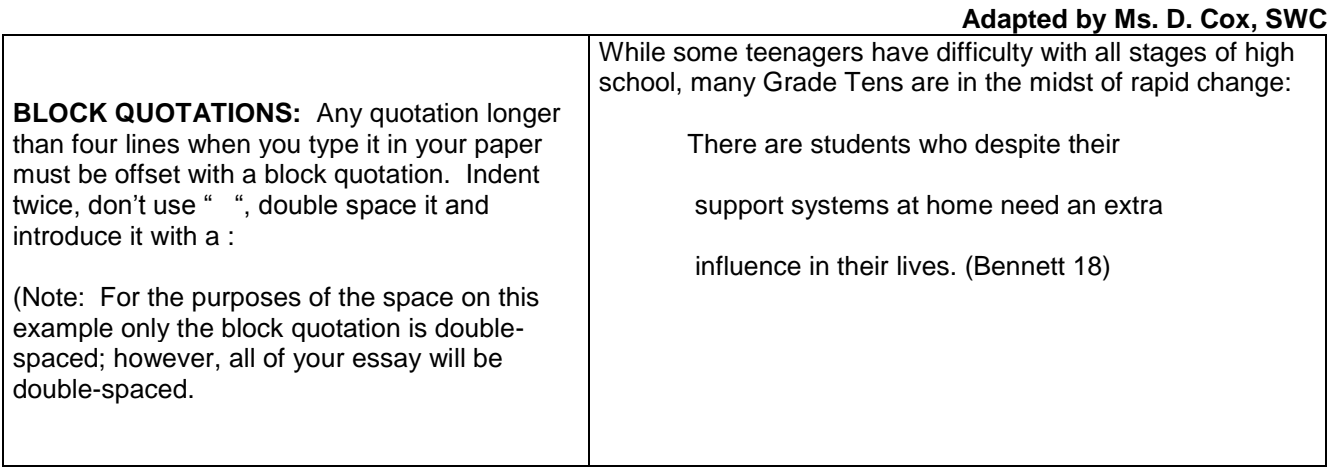

#### **B.) For Your Title Page:**

New MLA 2009 guidelines also require new title page format. Format your essay so that it follows the following guidelines of the example below. Note that all fonts are 12 point font AND that the paragraphs are indented 5 spaces/tabs with NO extra spacing between the paragraphs.

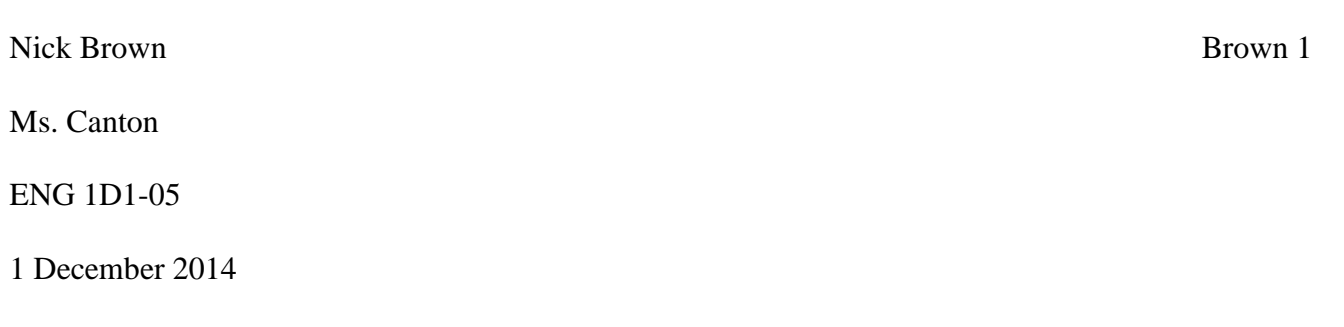

#### *Starburst*: A Comparison of Two Versions

There have been countless renditions of movies that have been made into novels, and vice versa. One of these examples is Rington's directorial debute of the classic novel, *Starburst*. While the book and the cinematic version have their differences, there are also are a lot of similarities between the two. The similarities between both versions of the classic story are in plot and in characterization, whereas the difference is in setting and symbols. These similarities and differences make for a compelling story, and allow both audience and reader different versions to analyse.

 The plot of the book and the movie are very similar type the rest of your essay here. Type the rest of your essay here. Type the rest of your essay here. Type the rest of your essay here. Type the rest of your essay here. Type the rest of your essay here. Type the rest of your essay here. Type the rest of your essay here. Type the rest of your essay here. Type the rest of your essay here. Type the rest of

# **C.) For Your Works Cited:**

Use this chart to follow the examples below by starting in alphabetical order by author's last name. If your source does not have an author, then use the title (but this will be in rare cases). Keep your entries to the Works Cited page in this order, but eliminate the numbers when you are typing your Works Cited page. Make certain that your entries are in ALPHABETICAL ORDER by the author's last name. NOTE: THE LIST BELOW IS ONLY FOR FOUR COMMON EXAMPLES. SEE **OWL at PURDUE** FOR A LIST OF OTHER SOURCES, INCLUDING SCHOLARLY JOURNALS, NEWSPAPERS, INTERVIEWS, ETC.

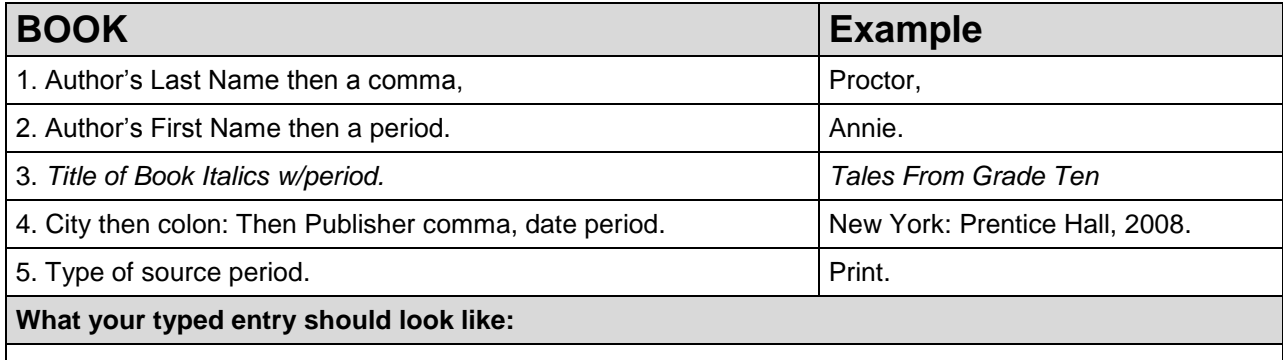

Proctor, Annie. *Tales From Grade Ten.* New York: Prentice Hall, 2008. Print.

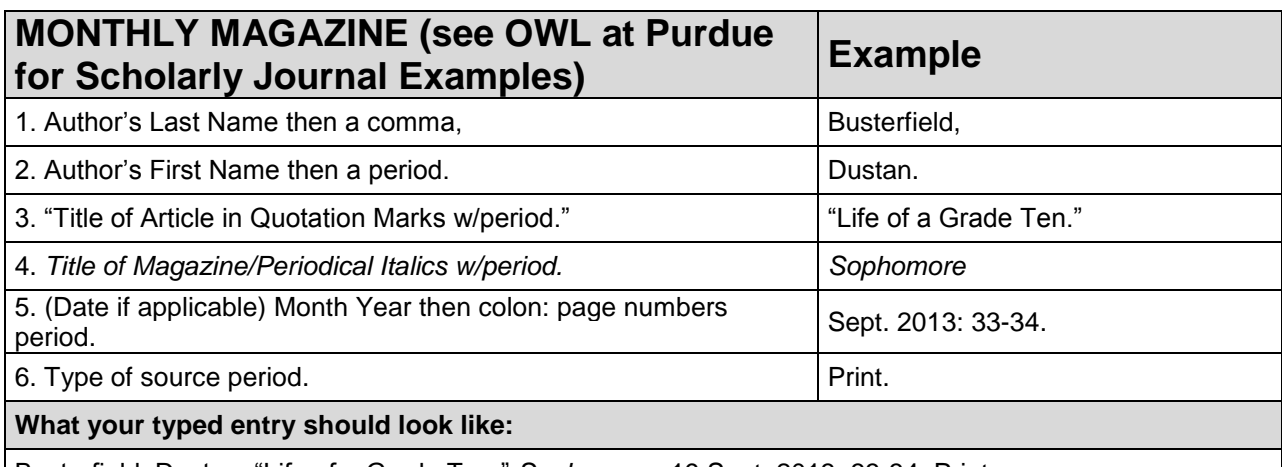

Busterfield, Dustan. "Life of a Grade Ten." *Sophomore.* 19 Sept. 2013: 33-34. Print.

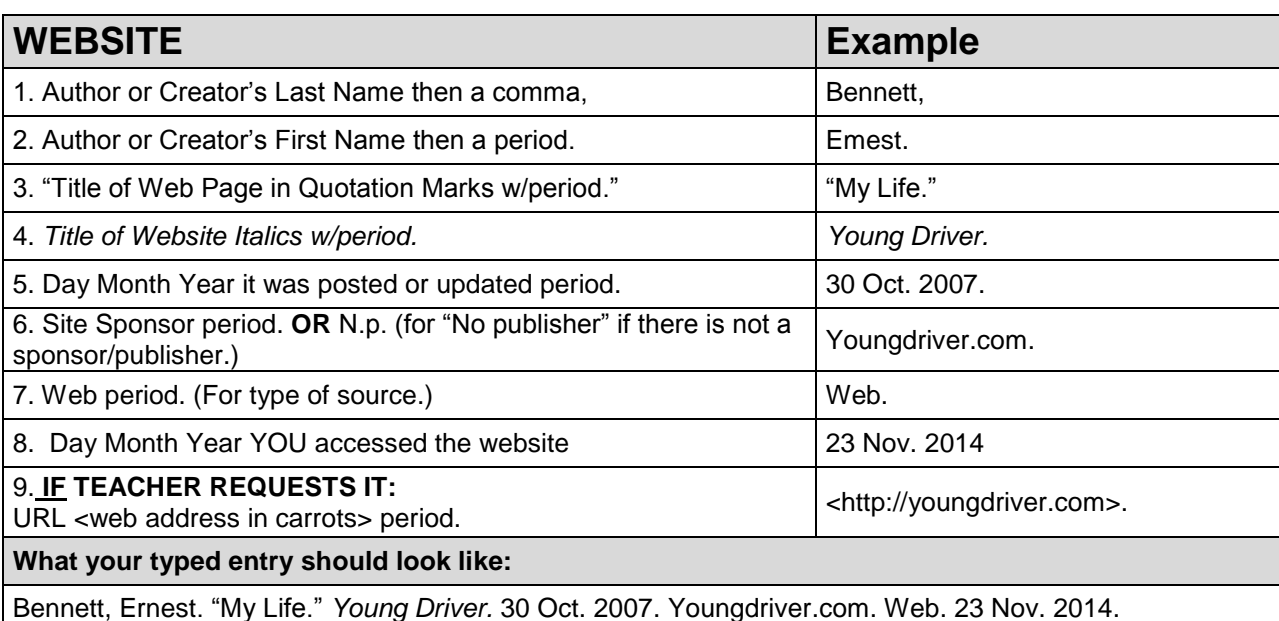

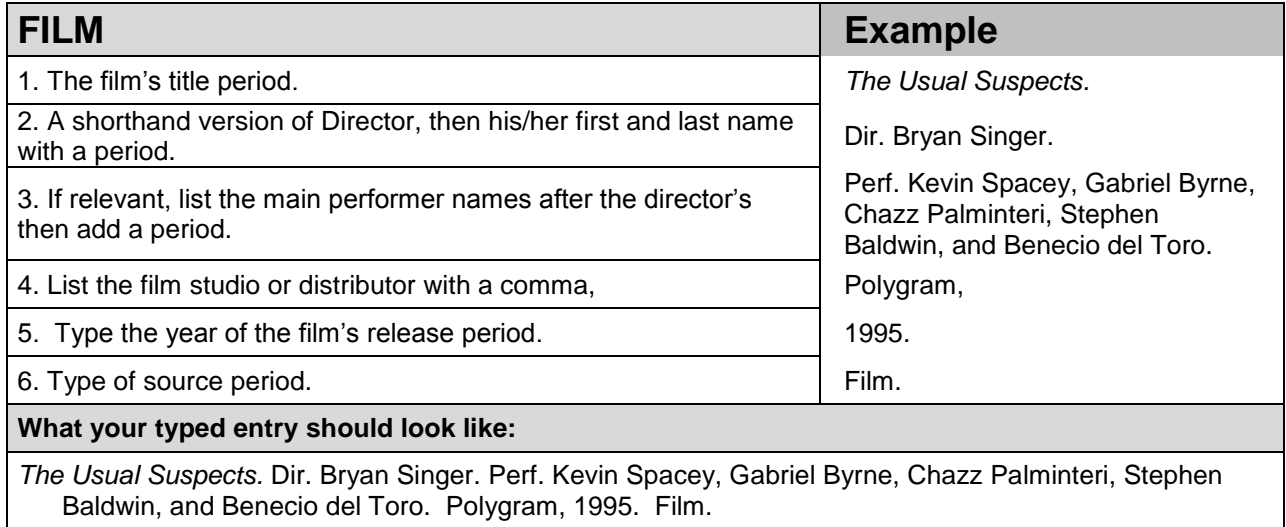

**D.) An Example of a Works Cited page:** Follow the example below exactly as it is typed. Do NOT put any titles in larger font, do not bold anything, and keep the running header. See the explanation after this example for ALL detail and rules.

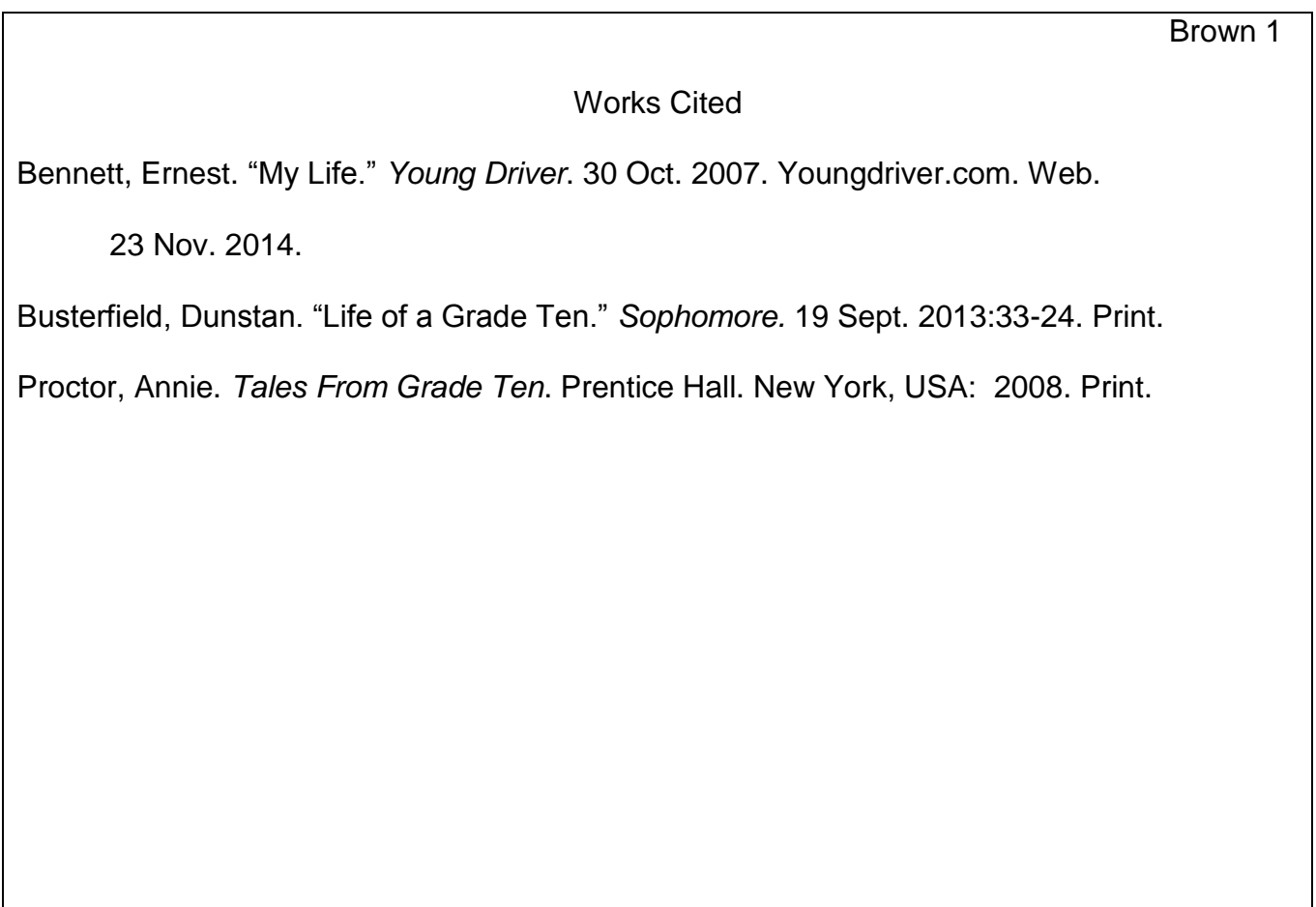

# **Explanation of Example Above:**

\***Format:** Type your Works Cited page on a separate page, using 12 point font for both the

title AND the entries. Alphabetize authors by their last name. Double-space every entry.

Indent/tab five (5) spaces the second line of each entry. All font size is the same. Do NOT

underline Works Cited. If you are only using one source, it's called Work Cited (one citation

so NO "s" in Work).

# \***Wondering about when to underline titles and when to put " " around titles?** Here is

a fun way to remember the rules: for heavy objects (books, films, albums, anthologies of

stories) put them on a shelf – this means either underline OR italicize the title; for lighter

objects (short stories, poems, songs) you hang them with quotation marks " ".

# **The Best Website to Help You: OWL AT PURDUE**

**<https://owl.english.purdue.edu/owl/resource/747/01/>will take you directly to the MLA Section.**

### **2009 Changes for Works Cited:**

### **Italics**

\* Titles of works are now italicized, not underlined – both in the text and in the Works Cited page. Your teacher may, however, have you underline titles instead. Remember also that books, movies, albums, and plays are underlined or *italicized*. Articles, songs, short stories, and poems are put in "quotation marks." (SEE THE RULE ABOVE. This is so important, I've written it twice on this page, so pay attention!)

# **Medium of Publication**

\* Each entry in the works cited list must specify the medium of publication, such as "Print," "Web," "Film," or "DVD."

### **Citing Web Publications - URLs**

\* MLA format NO longer requires URLs in the works cited list. Readers are now more likely to find web resources by searching for titles and authors' names than by typing URLs. Therefore, MLA style now indicates that writers should include a URL as supplementary information ONLY when the the reader probably cannot locate the source without it, or when a teacher/instructor requires it. Check with him/her to be certain!

### **All information used in this document is based on the** *MLA Handbook for Writers of Research Papers***, 7th edition, 2009.**